## SAP ABAP table V\_T5ASRAUTHACTVT {Generated Table for View V\_T5ASRAUTHACTVT}

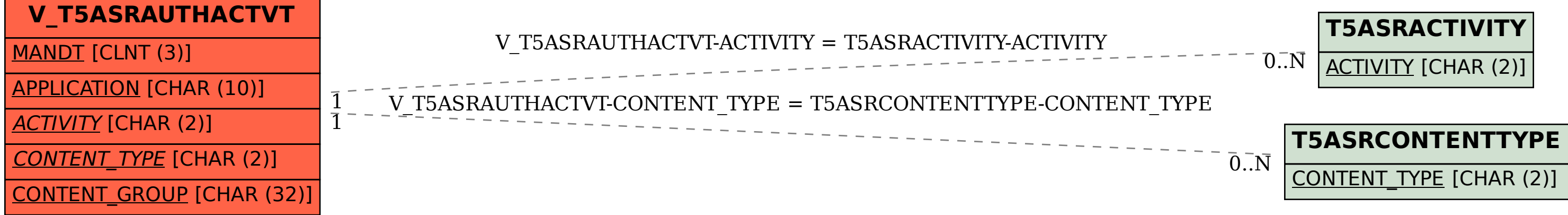